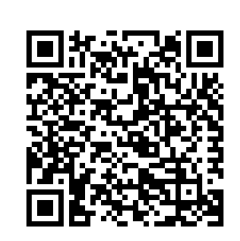

 $\approx$ 

 $\approx$ 

## **Consulta il nostro menu online**

Scansiona il QR code con la fotocamera del tuo smartphone oppure vai all'indirizzo:

[https://www.viaggihd.com/wp-content/uploads/2020/0](https://www.viaggihd.com/wp-content/uploads/2020/02/MENU-Elephant-Thai-Milano.pdf)2/MENU-Elephant-Thai-Milano.pdf

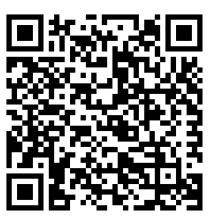

 $\approx$ 

 $\mathbb{\times}$ 

## **Consulta il nostro menu online**

Scansiona il QR code con la fotocamera del tuo smartphone oppure vai all'indirizzo:

[https://www.viaggihd.com/wp-content/uploads/2020/0](https://www.viaggihd.com/wp-content/uploads/2020/02/MENU-Elephant-Thai-Milano.pdf)2/MENU-Elephant-Thai-Milano.pdf

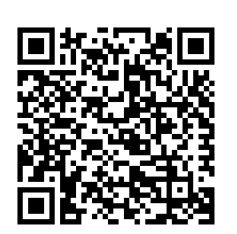

## **Consulta il nostro menu online**

Scansiona il QR code con la fotocamera del tuo smartphone oppure vai all'indirizzo:

[https://www.viaggihd.com/wp-content/uploads/2020/0](https://www.viaggihd.com/wp-content/uploads/2020/02/MENU-Elephant-Thai-Milano.pdf)2/MENU-Elephant-Thai-Milano.pdf

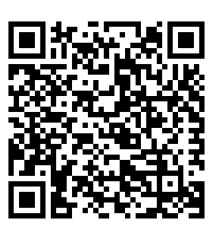

## **Consulta il nostro menu online**

Scansiona il QR code con la fotocamera del tuo smartphone oppure vai all'indirizzo:

[https://www.viaggihd.com/wp-content/uploads/2020/0](https://www.viaggihd.com/wp-content/uploads/2020/02/MENU-Elephant-Thai-Milano.pdf)2/MENU-Elephant-Thai-Milano.pdf